## **Crack ##HOT##RegistrarNcomputingVspace**

You have a license from NComputing to use the vSpace Server software ... Select "vSpace Server Registration" from the Windows Start menu or the Apps screen ... Click "New" in the "Registration" window and enter a name for your key ... Enter your serial number in the "VSpace Server Certificate" window and click "Next" ... Click on the "Check Now" button and enter the code that will come to your phone number listed on your license ... Select "Update TSP" ... Enter the number you received by SMS in the "Update TSP" window ... Press the "Next" button ... Select "Update" in the "VSpace Server" window and click on the "Next" button ... Click on the "Next" button ...

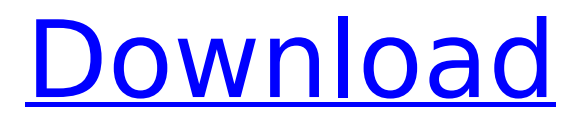

## **CrackRegistrarNcomputingVspace**

CrackRegistrarNcomputingVspaceFileName: Reg\_Installer.ncomputing vspace.cpp CRC: 0aec32916 SHA1: bce31b3d8585e9f8ae2c291456c0648f8c0097a3 MD5: 6100f14c6ce349f0b95c4f8c2ecb5906 Importance: High Guideline checked in version 1.0.7.7 Jan 25, 2015 Made changes because there was a problem. This is my first registration method: crack("Registrar Ncomputing"); My second attempt, I got a link. Which sent me to vspace.cpp. Here's my third attempt; crack("Registrar Ncomputing Vspace"); Neither of the above had any effect. Here's the result of the third attempt; Attempt #4 I have checked to make sure I have the latest version. The problem here is the "10.0.0.0/8" address range. How can I enter this range in a valid way? Can you help me with this? A: You are trying to patch the registry to overpass the default range of 10.0.0.0/8. The registry does not allow 192.168.1.0/24 or 172.16.10.0/24. Try this: numbers,sep,words, 0aec32916,64,0,0 This means "search for the hex values 0aec32916, find the field which is a 64-bit number, then stop.". That gives us the value 0aec32916 as the "base", which means "search for the next value which is a base as large as possible without going out of bounds". The search stops at the nearest value which is not a number, which means we are interested in the value 0aec32916. That value is pretty big, so we are not interested in anything else. The remaining digits are the size of the hex numbers, you can ignore that number to save yourself from a character limitation. Also, it is better to have a space between c6a93da74d

> <http://belcomcorp.com/wp-content/uploads/2022/10/karulty.pdf> [https://l1.intimlobnja.ru/wp-](https://l1.intimlobnja.ru/wp-content/uploads/2022/10/xforce_keygen_bim_360_plan_ipad_app_2009_activation.pdf)

[content/uploads/2022/10/xforce\\_keygen\\_bim\\_360\\_plan\\_ipad\\_app\\_2009\\_activation.pdf](https://l1.intimlobnja.ru/wp-content/uploads/2022/10/xforce_keygen_bim_360_plan_ipad_app_2009_activation.pdf) [https://myclassifiedpro.com/wp-](https://myclassifiedpro.com/wp-content/uploads/2022/10/Friend_Request_Full_HOT_Movie_Free_Download_In_Mp4.pdf)

[content/uploads/2022/10/Friend\\_Request\\_Full\\_HOT\\_Movie\\_Free\\_Download\\_In\\_Mp4.pdf](https://myclassifiedpro.com/wp-content/uploads/2022/10/Friend_Request_Full_HOT_Movie_Free_Download_In_Mp4.pdf) <https://koenigthailand.com/wp-content/uploads/2022/10/krisyedi.pdf>

[https://earthoceanandairtravel.com/wp-content/uploads/2022/10/Chhota\\_Bheem\\_And\\_](https://earthoceanandairtravel.com/wp-content/uploads/2022/10/Chhota_Bheem_And_The_Throne_Of_Bali_Hindi_Dubbed_720pl.pdf) The Throne Of Bali Hindi Dubbed 720pl.pdf [https://bakicikibris.com/wp](https://bakicikibris.com/wp-content/uploads/2022/10/Minecraft_251_Full_Indir_Gezginler_BETTER.pdf)[content/uploads/2022/10/Minecraft\\_251\\_Full\\_Indir\\_Gezginler\\_BETTER.pdf](https://bakicikibris.com/wp-content/uploads/2022/10/Minecraft_251_Full_Indir_Gezginler_BETTER.pdf) [https://ayusya.in/wp-content/uploads/Image\\_Line\\_Deckadance\\_Club\\_Edition\\_V193\\_Pat](https://ayusya.in/wp-content/uploads/Image_Line_Deckadance_Club_Edition_V193_Patch_MPT_RH_Serial_Key_Keygen_HOT.pdf) [ch\\_MPT\\_RH\\_Serial\\_Key\\_Keygen\\_HOT.pdf](https://ayusya.in/wp-content/uploads/Image_Line_Deckadance_Club_Edition_V193_Patch_MPT_RH_Serial_Key_Keygen_HOT.pdf) [http://playfanfgame.com/wp](http://playfanfgame.com/wp-content/uploads/2022/10/Battlefield_2_Crack_Exe_15_TOP.pdf)[content/uploads/2022/10/Battlefield\\_2\\_Crack\\_Exe\\_15\\_TOP.pdf](http://playfanfgame.com/wp-content/uploads/2022/10/Battlefield_2_Crack_Exe_15_TOP.pdf) [https://armslengthlegal.com/wp](https://armslengthlegal.com/wp-content/uploads/2022/10/Filhaal_Movie_720p_FULL_Download_Kickass.pdf)[content/uploads/2022/10/Filhaal\\_Movie\\_720p\\_FULL\\_Download\\_Kickass.pdf](https://armslengthlegal.com/wp-content/uploads/2022/10/Filhaal_Movie_720p_FULL_Download_Kickass.pdf) [https://6v9x.com/media-player-for\\_premam-patched/](https://6v9x.com/media-player-for_premam-patched/)